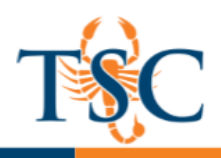

# **Day Sessions**

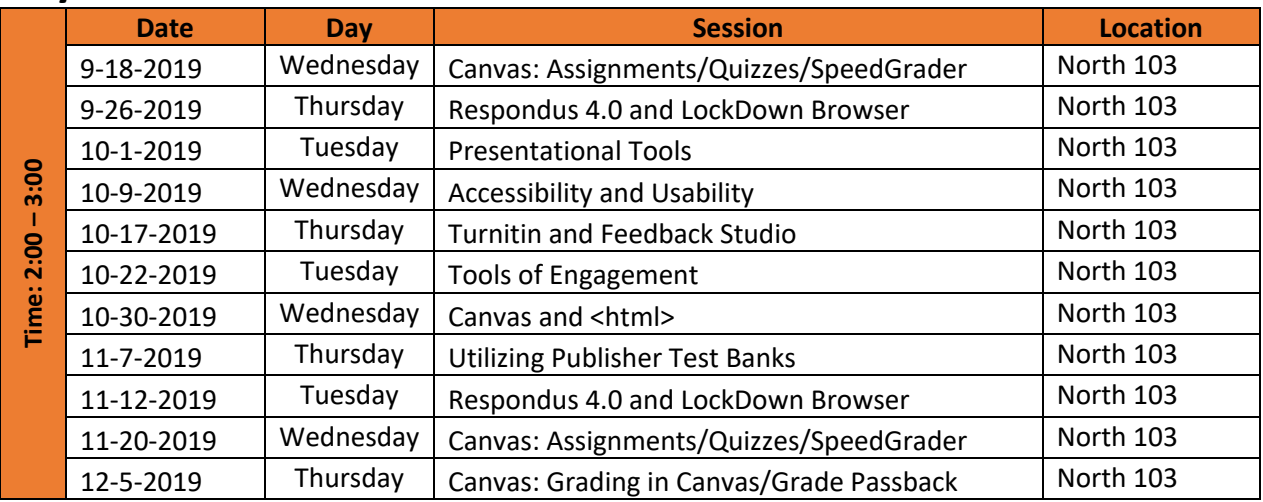

# **Evening Sessions**

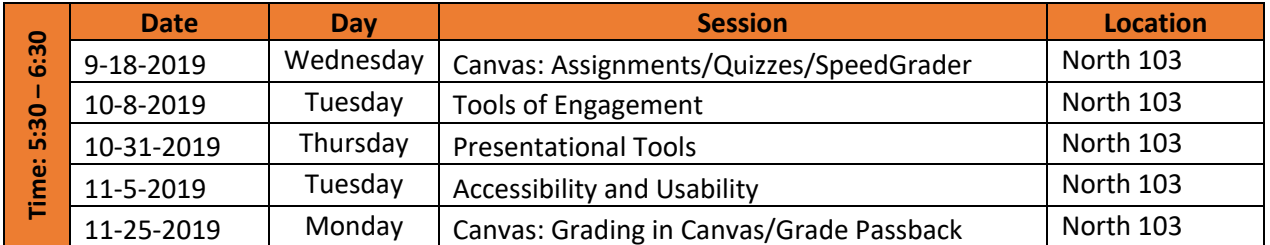

# **Noon Sessions**

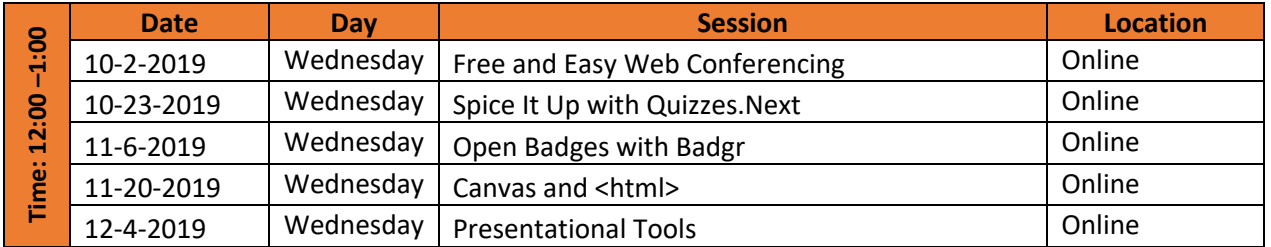

**Educational Technology and Online Learning Texas Southmost College** http://www.tsc.edu

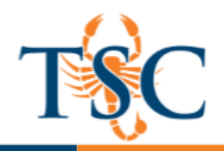

#### Accessibility and Usability

In this workshop, faculty will understand the legal obligation associated with creating a campus that is technologically accessible to students with disabilities. Faculty will learn how to incorporate best practices when creating and modifying materials using Microsoft PowerPoint and the Canvas Rich Content Editor. The accessibility checker in these programs will help faculty accommodate diverse learners.

### Canvas and <html>

Want to try something new in Canvas? How about learning very basic html codes? Html codes for tabs, accordions or expanding menus can be used to organize page content and avoid endless scrolling. This training will provide you with premade html codes and how to insert them in Canvas.

### Canvas: Assignments-Quizzes/SpeedGrader

Assignments in Canvas can be used to challenge students' understanding and help assess competency by using a variety of media. The Assignments page will show your students all of the Assignments that will be expected of them and how many points each is worth. The Quizzes page allows you to create a variety of online quizzes with different types of questions.

The SpeedGrader tool allows you to utilize annotation features, provide feedback, and assign a grade all from one screen.

#### Canvas: Grading in Canvas/Grade Passback

The Canvas gradebook has been upgraded to include more powerful features such as, advanced filtering, automatically applying grades, and a new late work policy. These features can make the process of grade passback between Canvas and our student information system a breeze.

Find out how these features can benefit both you and your students.

#### Free and Easy Web Conferencing

BigBlue Button is a web conferencing platform integrated into each Canvas course. You can create web-conferences to hold virtual office hours, have online presentations, or scheduled a live online lecture.

Join us and learn how you can utilize BigBlueButton to support student learning and engagement in your course!

#### Open Badges with Badgr

Open Badges are the global standard for verifiable digital credentials. Badges empower people to take their learning achievements with them, wherever they go, bridging traditional data silos to build a rich picture of their lifelong learning journey. Badgr for Canvas is a free service that enables organizations to automatically issue Open Badges to learners as they complete modules in their Canvas courses. Setup takes 5 minutes for an instructor or admin, and students can receive and manage their badges without the need to create a Badgr account.

### Presentational Tools

Are you or your students tired of PowerPoint? If you're looking to shake things up and try a new presentation software to connect with your students in a fun and engaging way, come to this training! We will learn about a variety of presentation tools available and how to use them in the classroom. We will focus on Prezi and PowToon, two engaging software with unique movement and tools to make presentations fun and engaging.

## Spice It Up with Quizzes.Next

Quizzes.Next is an assessment engine that integrates with Canvas as an LTI tool and is able to be utilized along with the classic quiz functionality currently in Canvas. Quizzes.Next assessments can align individual questions to student learning outcomes, allowing for enhanced reporting.

Come and learn how you are able to utilize Quizzes.Next to create assessments using a variety of questions types!

## Respondus 4.0 and LockDown Browser

Respondus is a powerful tool for creating and managing exams that can be printed to paper or published directly to any learning management system. Exams can be created offline using applications you are already familiar with, such as MS Word, or taken directly from publisher test banks. Whether you are familiar with online testing or relatively new to it, Respondus will save you hours on each project.

Academic integrity is important! Instructors can utilize Respondus LockDown Browser to help prevent students from cheating on an online quiz or exam. Part of this session will cover how to enable Respondus LockDown Browser and the important settings you need to be familiar with to curb academic dishonesty.

## Tools of Engagement

Learn three (3) FREE tools that you can use in your classroom today.

- Poll Everywhere offers real-time polling to transform one-way lectures into two-way conversations, instantly.
- Quizlet provides free learning tools for students, instructors, and learners of all ages. With Quizlet you can create simple learning tools that let you study anything.
- Quizizz provides free quizzing tools for instructors and students. These can be used for pre/post assessments to check for understanding or by students as self-assessments.

## Turnitin: Feedback Studio and Turnitin Framework

Academic integrity is important! Canvas has tools integrated to help curb academic dishonesty. Turnitin's Feedback Studio offers all the functionalities of Turnitin, but with a simplified, more intuitive interface designed for the modern classroom. Turnitin Framework offers robust plagiarism detection without all the bells and whistles of Feedback Studio.

Join us to learn how to utilize all the features Turnitin has to offer!

## Utilizing Publisher Test Banks

This session will demonstrate how to utilize the two most common test generating software, TestGen and ExamView. These test files can be imported into a Canvas course and create online automatically graded quizzes. A portion of this session will be dedicated to answer any questions you may have on your specific test bank files/software.